## **Consulta de Utilização de Mão de Obra por CC (CCPMPC710)**

Esta documentação é válida para todas as versões do Consistem ERP.

## **Pré-Requisitos**

Não há.

## **Acesso**

Módulo: Industrial - PPCP Padrão

Grupo: Consultas de Programação de Produção

## **Visão Geral**

O objetivo deste programa é consultar as horas de utilização de mão de obra por centro de custo.

Esta tela é composta por:

[Aba Detalhada \(CCPMPC710TAB1\)](https://centraldeajuda.consistem.com.br/pages/viewpage.action?pageId=317244307)

[Aba Resumida \(CCPMPC710TAB2\)](https://centraldeajuda.consistem.com.br/pages/viewpage.action?pageId=317244308)

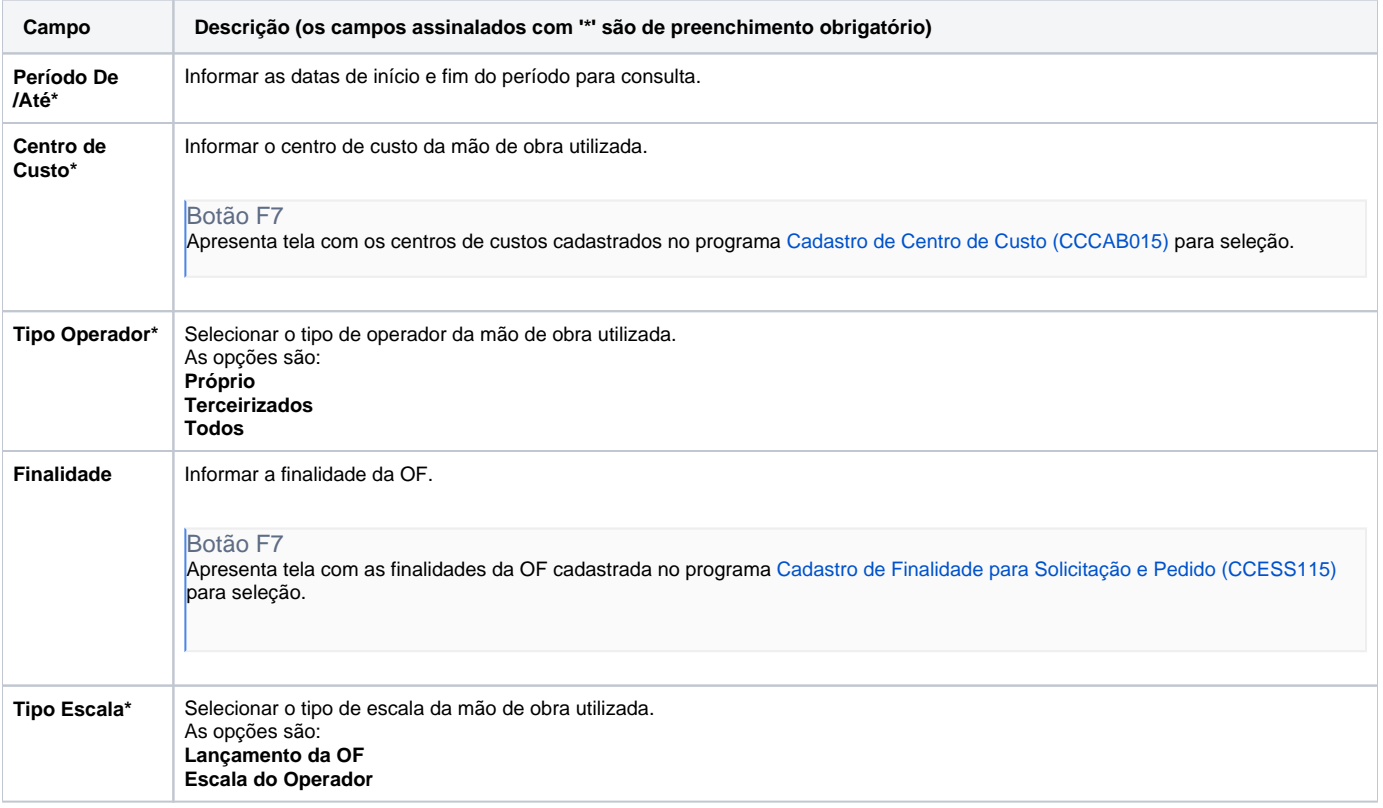

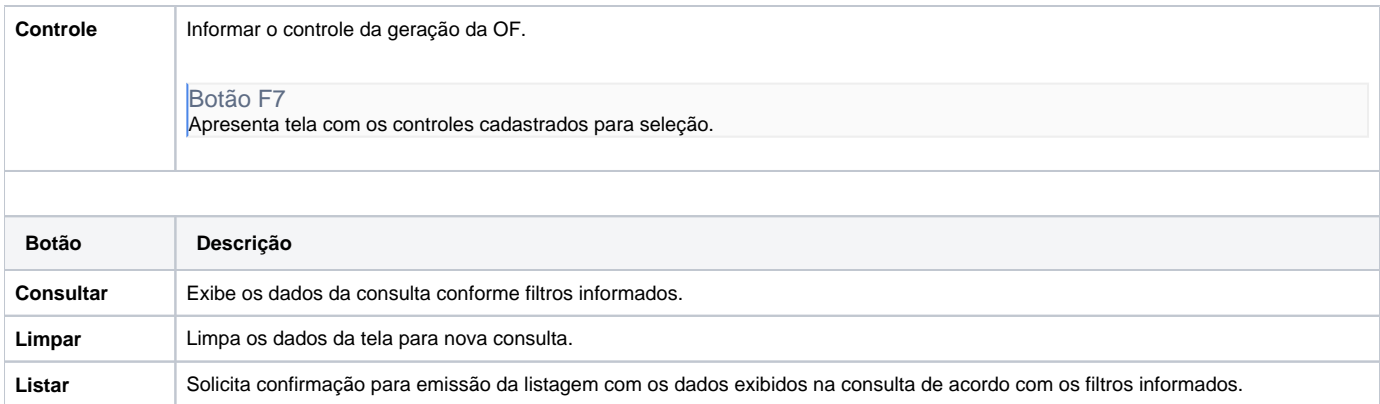

Atenção

As descrições das principais funcionalidades do sistema estão disponíveis na documentação do [Consistem ERP Componentes.](http://centraldeajuda.consistem.com.br/pages/viewpage.action?pageId=56295436) A utilização incorreta deste programa pode ocasionar problemas no funcionamento do sistema e nas integrações entre módulos.

Exportar PDF

Esse conteúdo foi útil?

Sim Não